МИНИСТЕРСТВО СЕЛЬСКОГО ХОЗЯВСТВА РОССИЙСКОЙ ФЕДЕРАЦИИ ДЕПАРТАМЕНТ ПАУЧНО-ТЕХНОЛОГИЧЕСКОЙ ПОЛИТИКИ И ОБРАЗОВАНИЯ ФЕДЕРАЛЬНОЕ ГОСУДАРСТВЕННОЕ БЮДЖЕТНОЕ ОБРАЗОВАТЕЛЬНОЕ УЧРЕЖДЕНИЕ ВЫСШЕГО ОБРАЗОВАНИЯ «ВОРОНЕЖСКИЙ ГОСУДАРСТВЕННЫЙ АГРАРНЫЙ УНИВЕРСИТЕТ ИМЕНИ

HMIIEPATOPA IIETPA In УПРАВЛЕНИЕ ДОПОЛНИТЕЛЬНОГО ОБРАЗОВАНИЯ УЧЕБНО-МЕТОДИЧЕСКИЙ ЦЕНТР ПО ИНФОРМАЦИОННОМУ СОПРОВОЖДЕННЮ ИНЖЕНЕРНОЙ ДЕЯТЕ ЛЬНОСТИ

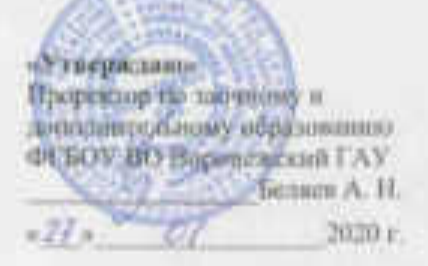

### ДОПОЛНИТЕЛЬНАЯ ПРОФЕССИОНАЛЬНАЯ ПРОГРАММА ПОВЫШЕНИЯ КВАЛИФНКАЦИИ

### «АВТОМАТИЗИРОВАННОЕ ПРОЕКТИРОВАНИЕ И КОНСТРУИРОВАНИЕ ДЕТАЛЕЙ И УЗЛОВ МАШИН»

Документ о квалификации: удостоверение о повышении квалификации Объем: 72 часа (2 зачетные единицы) Категория слушателей - инженерно-технические работники и обучающиеся по инженерным направлениям Форма обучении - очили, очно-заочная

#### Разработчики:

доктор технических наук, доцент, заведующий кафедрой прикладной механики ФГБОУ ВО Воронежский ГАУ  $\frac{1}{2}$ **Genres A.H.:** кандидат технических наук, доцент кафедры прикладной механики ФГБОУ ВО Ворошежский ГАУ СА СА Шерелекин В.В.: кандидат технических наук, доцент кафедры прикладной механики ФГБОУ ВО Воронежский ГАУ - Бурлыкин В.Д.

> Воронеж 2020 г.

#### **Страница 2 из 22 «Автоматизированное проектирование и конструирование деталей и узлов машин»**

Crpsmuss 2 m 22

«Автоматизирования» проекторизамии конструирование деталей и узлов машино-

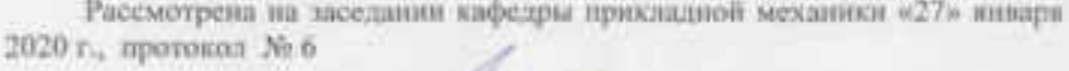

Заведующий кафедрой

٠

Беляев А.Н.

Рабочки программа рекомендована к использованию в учебном процессе методической комиссией управления дополнительного образования «27» княаря 2020 г., протокол № 1

Председатель методической компесии

**Sensen A.H.** 

# **1. ОБЩАЯ ХАРАКТЕРИСТИКА ПРОГРАММЫ**

### **1.1. Нормативно-правовые основания разработки программы**

Нормативно-методические основы разработки дополнительной профессиональной программы повышения квалификации с учетом требований профессиональных стандартов представлены в следующих документах:

Федеральный закон «Об образовании в Российской Федерации» от 29 декабря 2012 г. №273-Ф3 (с изм. и доп);

Постановление Правительства Российской Федерации от 22 января 2013 г. № 23 «О правилах разработки, утверждения и применения профессиональных стандартов»;

Приказ Минобрнауки России от 1 июля 2013 г. № 499 «Об утверждении Порядка организации и осуществления образовательной деятельности по дополнительным профессиональным программам»;

Приказ Минтруда России от 04.03.2014 N 121н (ред. от 12.12.2016)"Об утверждении профессионального стандарта "Специалист по научно-исследовательским и опытноконструкторским разработкам" (Зарегистрировано в Минюсте России 21.03.2014 N 31692);

Приказ Минобрнауки России от 12.03.2015 N 220 "Об утверждении федерального государственного образовательного стандарта высшего образования по направлению подготовки 15.03.03 Прикладная механика (уровень бакалавриата)" (Зарегистрировано в Минюсте России 16.04.2015 N 36869);

Письмо Минобрнауки России от 13 января 2016 г. № ВК-15/07 «О направлении методических рекомендаций»;

Письмо Минобрнауки России от 2 февраля 2016 г. № ВК-163/07 «О направлении методических рекомендаций»;

Трудовой кодекс Российской Федерации от 30 декабря 2001 года № 197-ФЗ;

Методические рекомендации по разработке основных профессиональных образовательных программ и дополнительных профессиональных программ с учетом соответствующих профессиональных стандартов от 22 января 2015 г. № ДЛ-1/05 вн;

Локальные нормативные акты ФГБОУ ВО Воронежский ГАУ:

П ВГАУ 1.4.07 – 2017 ПОЛОЖЕНИЕ о порядке оформления возникновения, приостановления и прекращения отношений между Университетом и обучающимися по программам дополнительного образования от 07.03.2017 г.;

П ВГАУ 1.4.02 – 2016 ПОЛОЖЕНИЕ о порядке организации и осуществлении дополнительного образования от 24.10.2016 г.;

П ВГАУ 1.4.08 – 2017 ПОЛОЖЕНИЕ о порядке и основании перевода, отчисления и восстановления обучающихся по программам дополнительного образования от 07.03.2017 г;

П ВГАУ 1.4.02 – 2017 ПОЛОЖЕНИЕ о разработке, составлении и утверждении рабочей программы учебной дисциплины и практики профессиональной переподготовки и повышения квалификации от 07.03.2017 г;

П ВГАУ 1.4.06 – 2017 ПОЛОЖЕНИЕ о текущем контроле успеваемости и промежуточной аттестации слушателей программ дополнительного профессионального образования от 03.03.2017 г;

П ВГАУ 1.4.09 – 2017 ПОЛОЖЕНИЕ об организации обучения по индивидуальному учебному плану, в том числе ускоренного обучения дополнительного профессионального образования от 07.03.2017 г;

П ВГАУ 1.4.04 – 2017 ПОЛОЖЕНИЕ об итоговой аттестации выпускников программ дополнительного профессионального образования от 07.03.2017 г;

#### **Страница 4 из 22 «Автоматизированное проектирование**

**и конструирование деталей и узлов машин»** П ВГАУ 1.4.04 – 2016 ПОЛОЖЕНИЕ о дополнительном профессиональном образовании от 21.11.2016 г;

П ВГАУ 1.1.01 – 2017 ПОЛОЖЕНИЕ об аттестационной комиссии;

П ВГАУ 1.4.07-2017 ПОЛОЖЕНИЕ о порядке оформления возникновения, приостановления и прекращения отношений между Университетом и обучающимися по программам дополнительного образования;

Пр ВГАУ 1.4.0.1-2019 ПРАВИЛА приема на обучение по программам дополнительного профессионального образования.

Лицензия серия 90Л01 № 0008770, регистрационный № 1750 от 10 ноября 2015 г., выданная Федеральной службой по надзору в сфере образования.

### **1.2. Требования к слушателям**

Среднее профессиональное образование с квалификациями «Техник-механик» и «Техник-технолог» или высшее образование: специалист с квалификациями «Инженермеханик» и «Инженер-технолог», бакалавр по техническим направлениям - без предъявлений требований к стажу работы; обучающиеся учебных заведений, соответствующие указанным выше квалификациям.

#### **1.3. Форма освоения программы**

Очная, очно-заочная.

### **1.4. Цель и планируемые результаты обучения**

**Цель повышения квалификации** состоит в соответствии с положениями статьи 76 Федерального закона «Об образовании в Российской Федерации» ФЗ-273 от 29.12.2012 г., в удовлетворении образовательных и профессиональных потребностей, профессионального развития человека, обеспечении соответствия его квалификации меняющимся условиям профессиональной деятельности и социальной среды. Данная программа направлена на совершенствование имеющихся и получение новых компетенций, необходимых для профессиональной деятельности, повышение профессионального уровня в рамках имеющейся квалификации и формирование у слушателей знаний и умений в области автоматизации расчетно-проектировочных и опытно-конструкторских работ; дать представления о современных методах и средствах автоматизации решения задач расчета и проектирования деталей машин и элементов конструкций, их практического применения в инженерной деятельности..

#### **Задачи**:

1) ознакомить слушателей с ключевыми принципами построения систем автоматизированного проектирования, основными этапами ее развития;

2) ознакомить слушателей с общими принципами автоматизированного проектирования инженерных объектов;

3) познакомить с современными программными средствами САПР для автоматизированного расчета и конструирования деталей машин и элементов конструкций;

4) научить слушателей умению пользоваться компонентами САПР в практической деятельности.

Программа направлена на совершенствование имеющихся компетенций, необходимых для профессиональной деятельности и повышение профессионального уровня в рамках имеющейся квалификации.

Дополнительная профессиональная программа повышения квалификации «Автоматизированное проектирование и конструирование деталей и узлов машин» направлена на освоение следующих профессиональных компетенций по виду профессиональной деятельности:

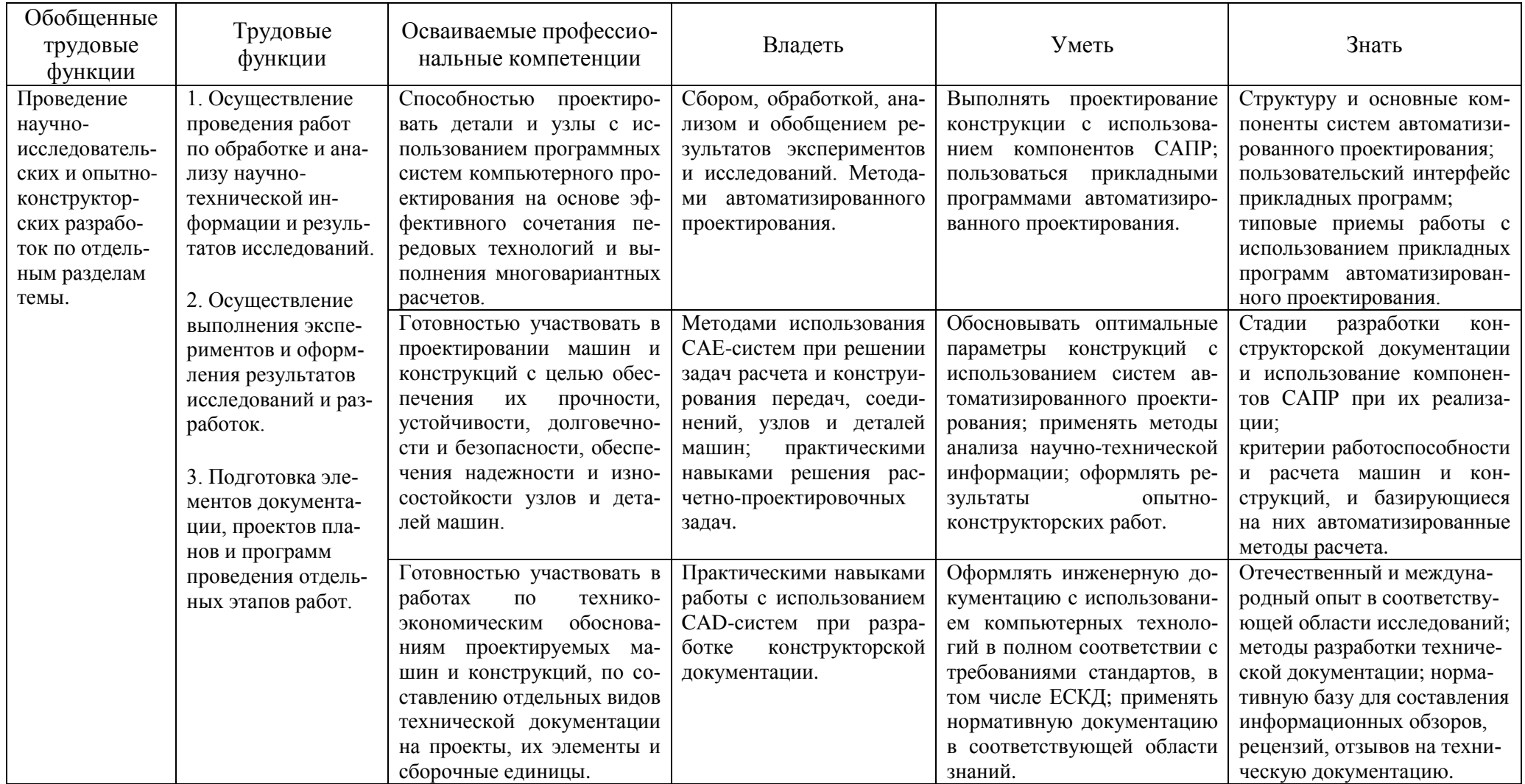

# **1.5. Трудоемкость программы 72 часа (2 зачетные единицы).**

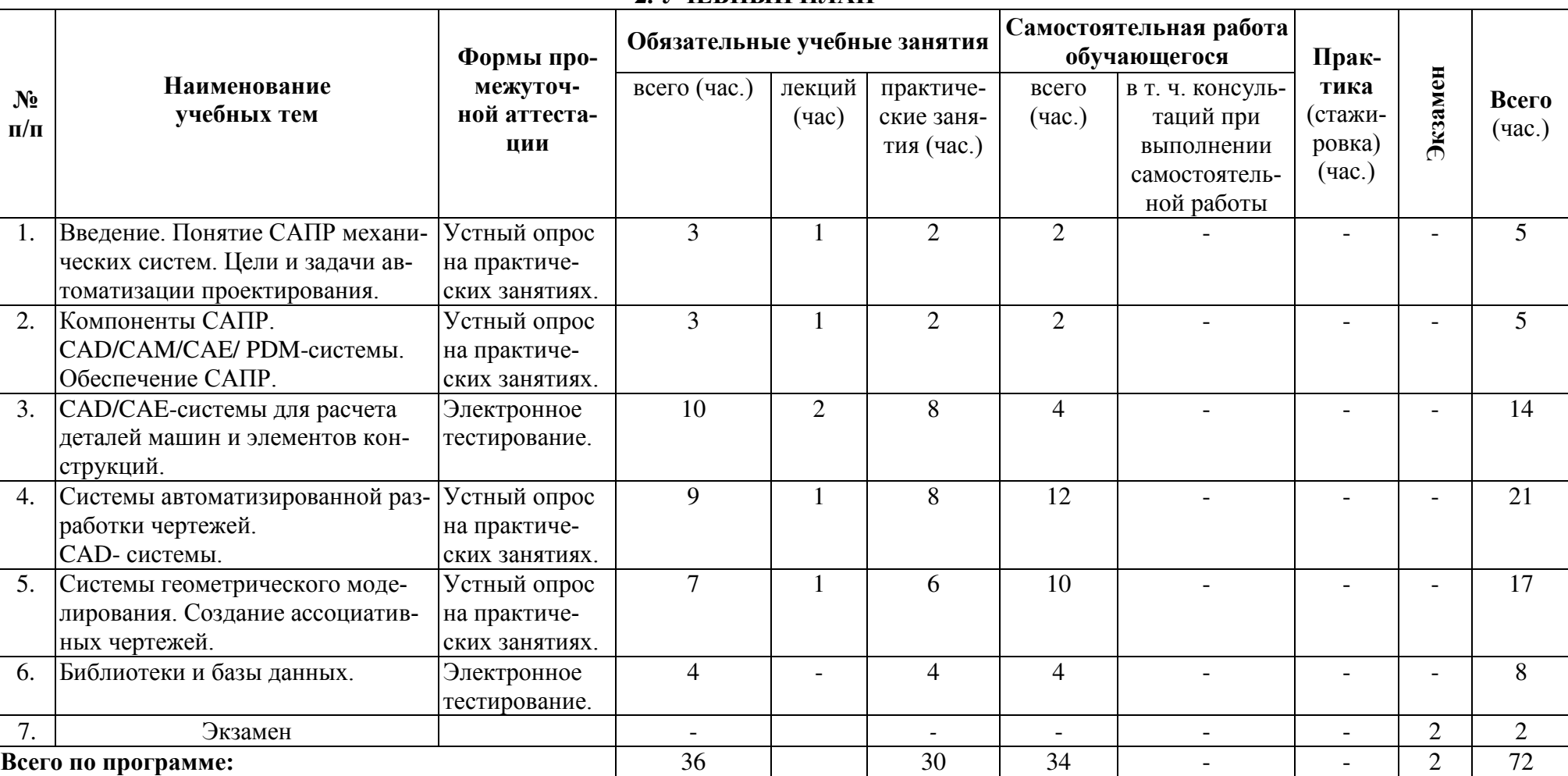

# **2. УЧЕБНЫЙ ПЛАН**

# **3. КАЛЕНДАРНЫЙ УЧЕБНЫЙ ГРАФИК**

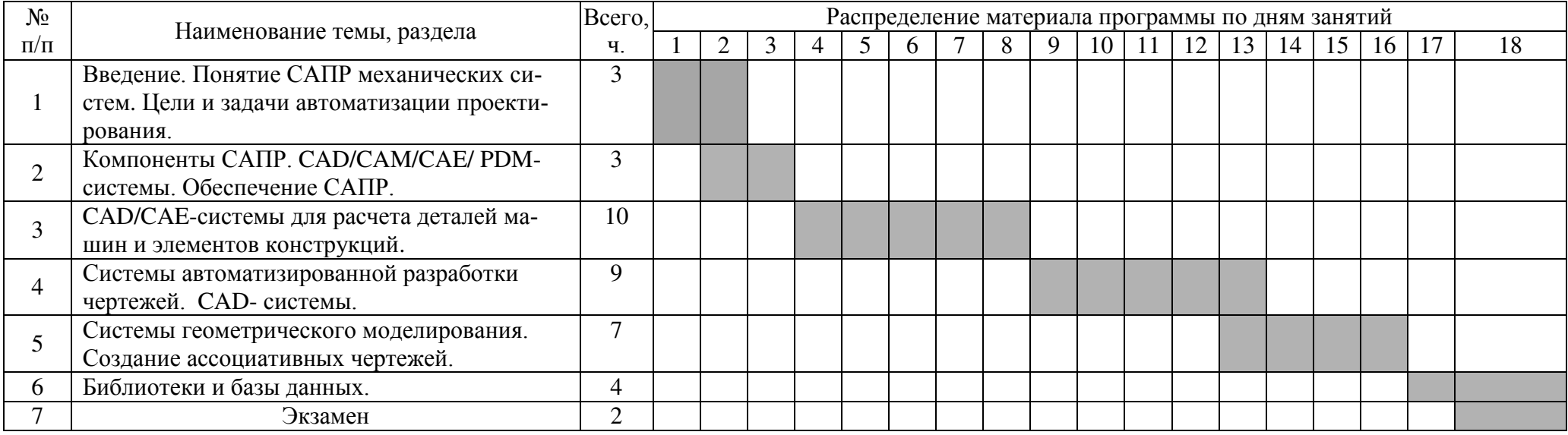

## **4. СОДЕРЖАНИЕ ПРОГРАММЫ ПОВЫШЕНИЯ КВАЛИФИКАЦИИ**

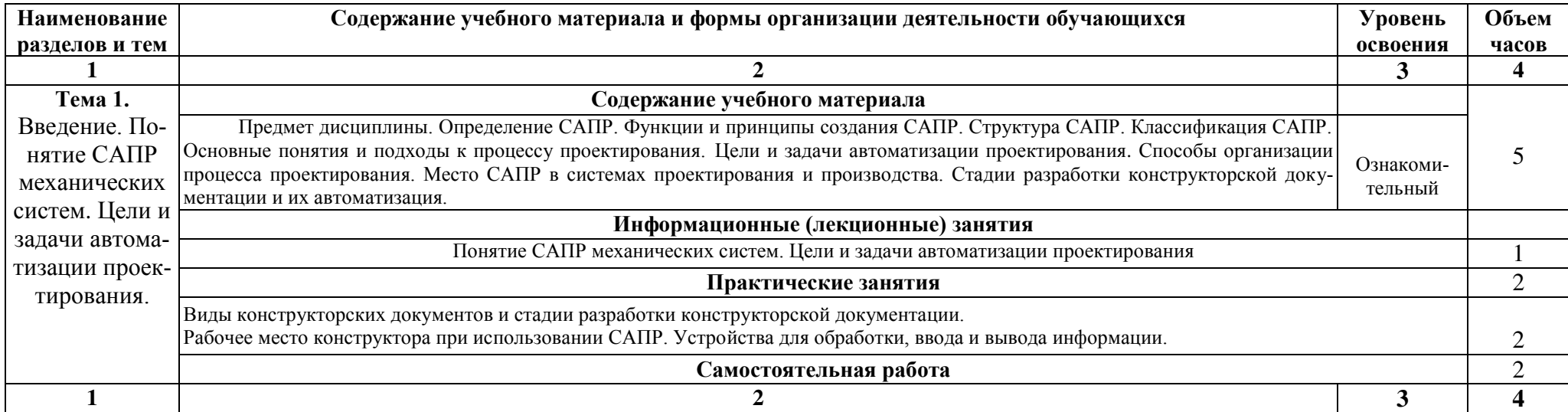

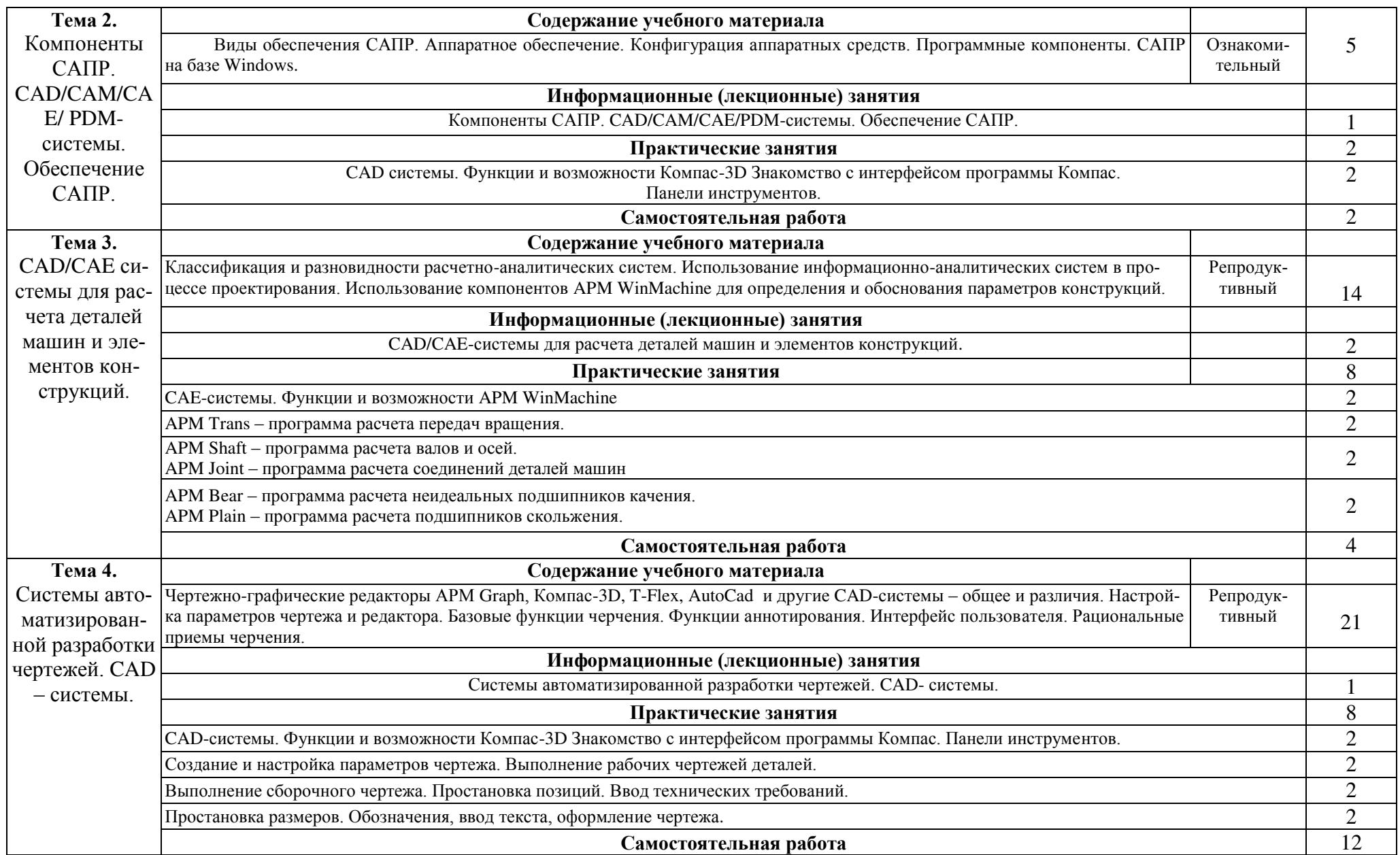

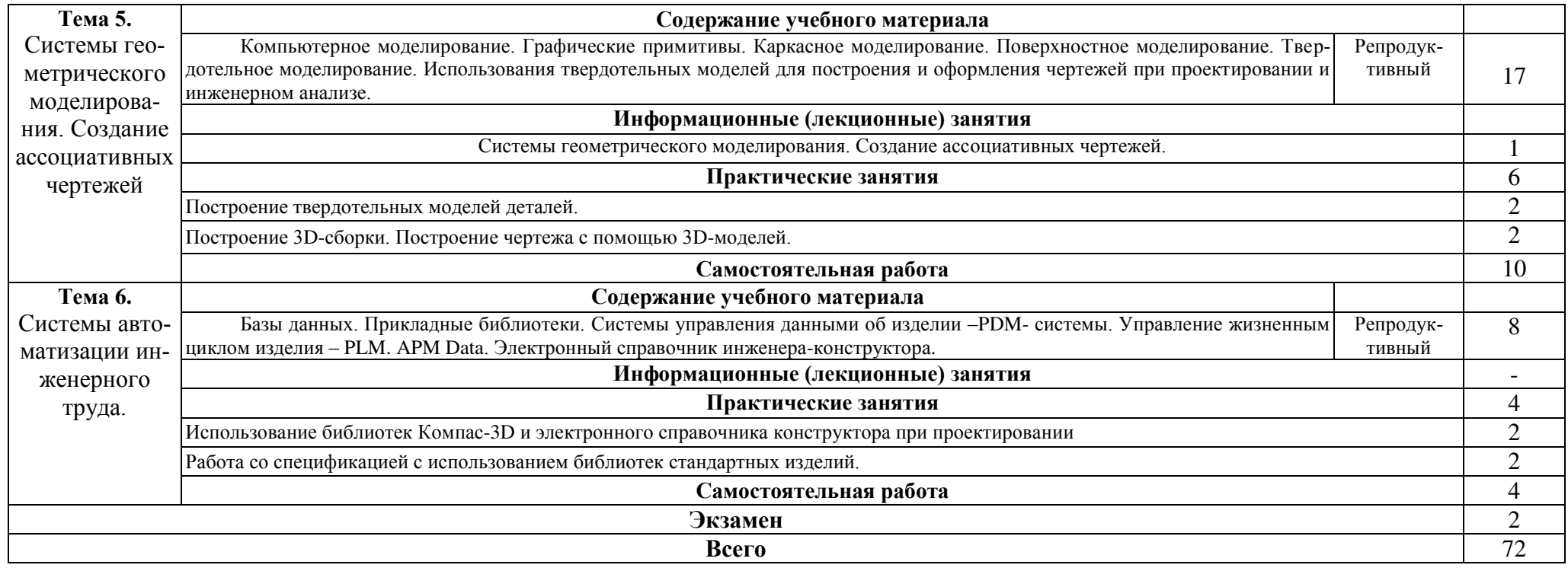

# 5. ОЦЕНКА РЕЗУЛЬТАТОВ ОСВОЕНИЯ ПРОГРАММЫ

#### **5.1. Формы аттестации**

Текущий контроль знаний слушателей проводится в виде электронного тестирования и путем индивидуального опроса по результатам выполнения индивидуальных заданий на практических занятиях. Цель теста – дифференцировать уровень подготовки слушателей по отдельным разделам курсов.

Для допуска к экзамену необходимо:

1. Посещение занятий.

2. Выполнение практических заданий.

3. Текущее тестирование.

На сдачу экзамена отводится два часа. Экзаменационный билет состоит из двух теоретических вопросов и практической задачи. Последовательность проведения экзамена: 1. Подготовка и ответ на теоретические вопросы; 2. Решение практической задачи.

Экзамен принимают два преподавателя в форме индивидуальной беседы с каждым слушателем в присутствии остальных экзаменующихся.

На экзамене проставляется:

- оценка **«отлично»,** если слушатель обладает полными и глубокими знаниями программного материала; четко выражает свою точку зрения по рассматриваемым теоретическим вопросам, приводя соответствующие примеры;

- оценка **«хорошо»**, если слушатель обладает достаточно полным знанием программного материала; если он допускает отдельные погрешности в ответе на теоретические вопросы;

- оценка **«удовлетворительно»**, если слушатель имеет общие знания основного материала без усвоения некоторых существенных положений; обнаруживает пробелы в знаниях основного учебно-программного материала;

оценка **«неудовлетворительно»**, если слушатель не знает значительную часть программного материала; обнаруживает существенные пробелы в знаниях основных положений основного учебно-программного материала.

Общая оценка устного экзамена складывается из оценок по каждому из вопросов экзаменационного билета, ответов на дополнительные вопросы и результатов решения практических задач.

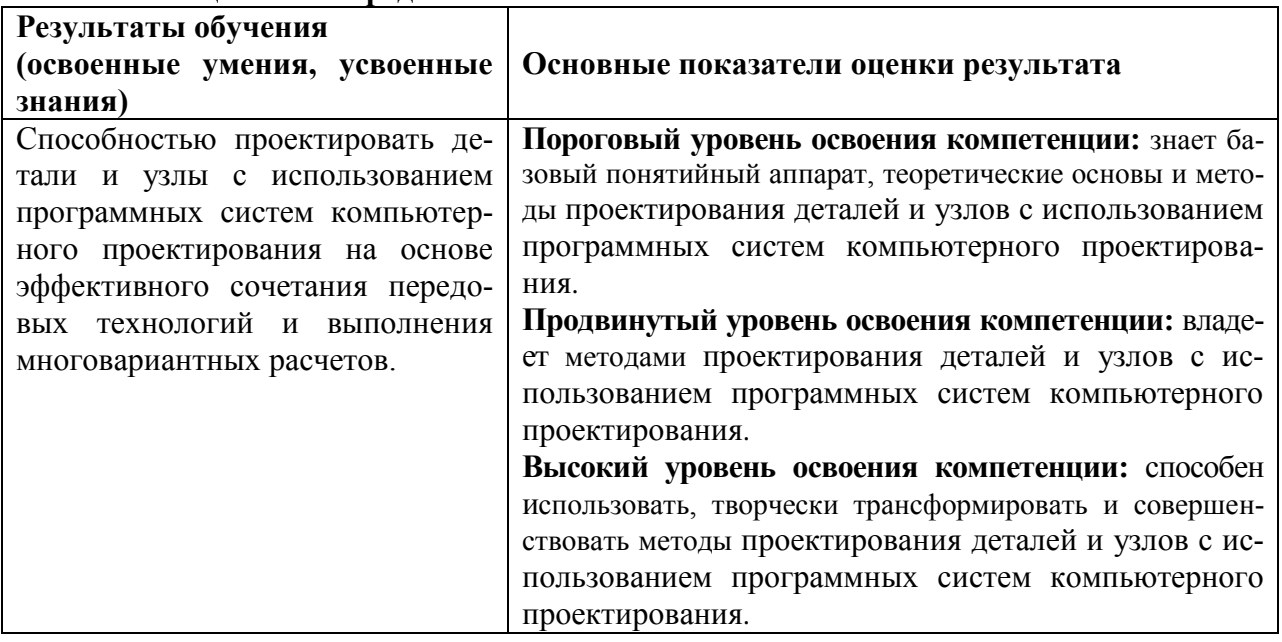

#### **5.2. Оценочные средства**

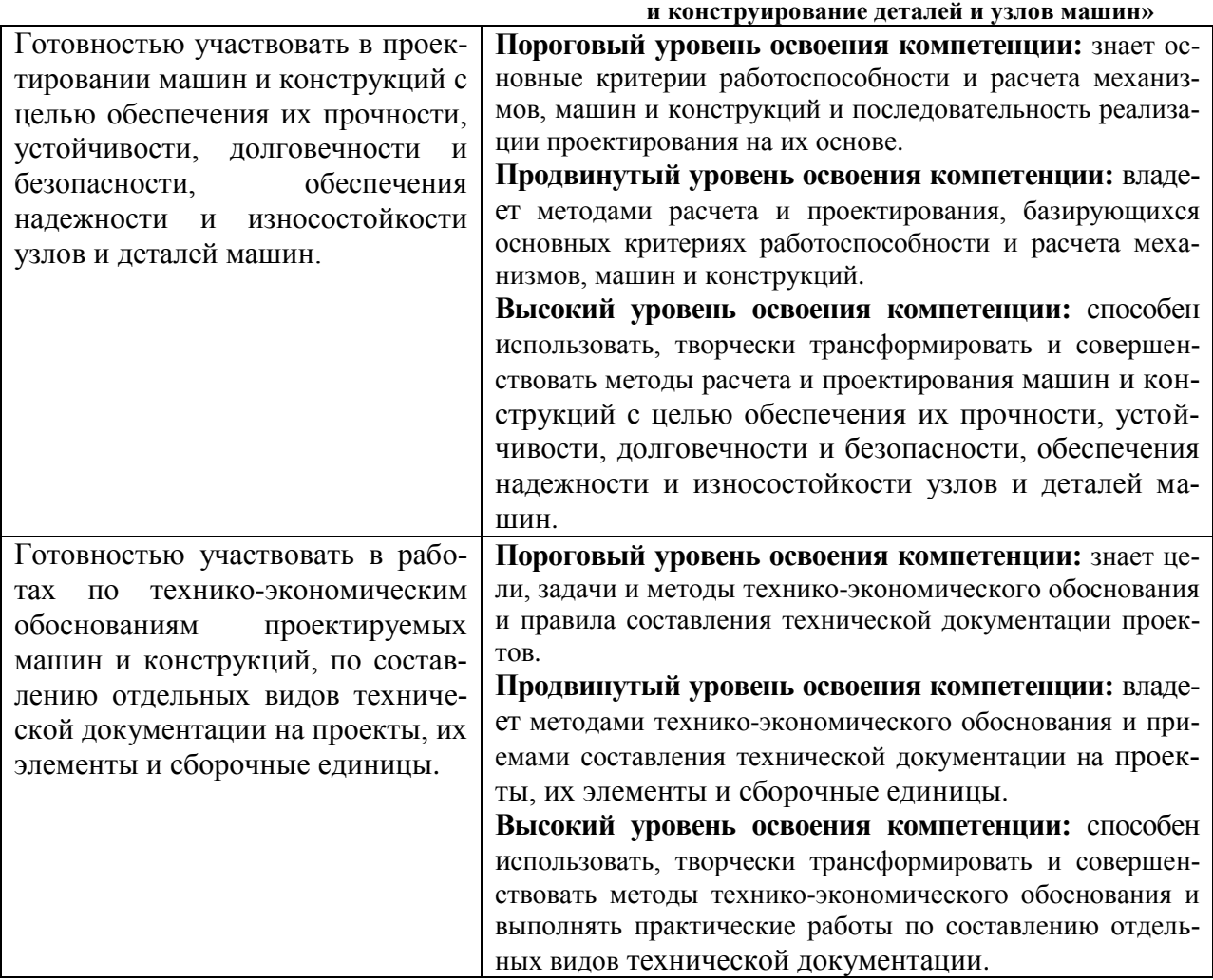

# **Критерии оценки устного опроса**

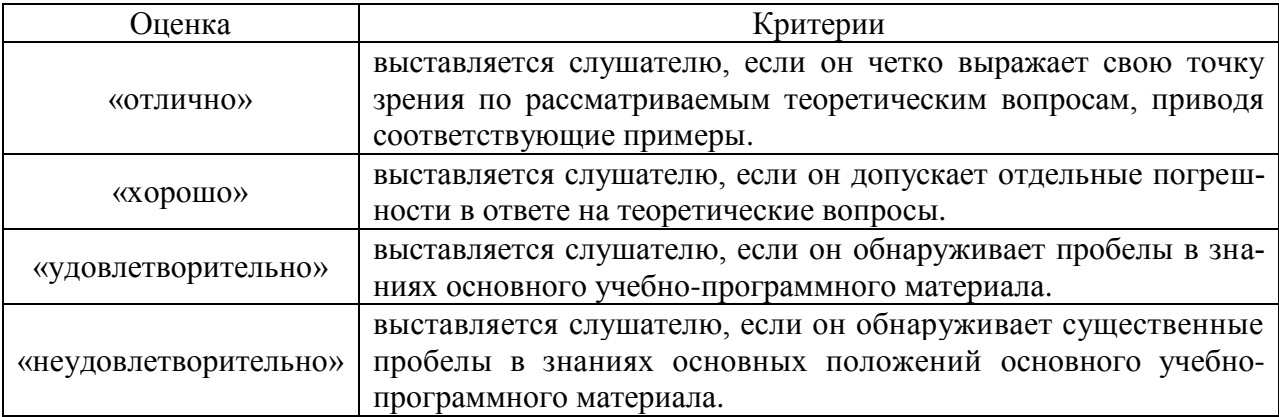

# **Критерии оценки тестов**

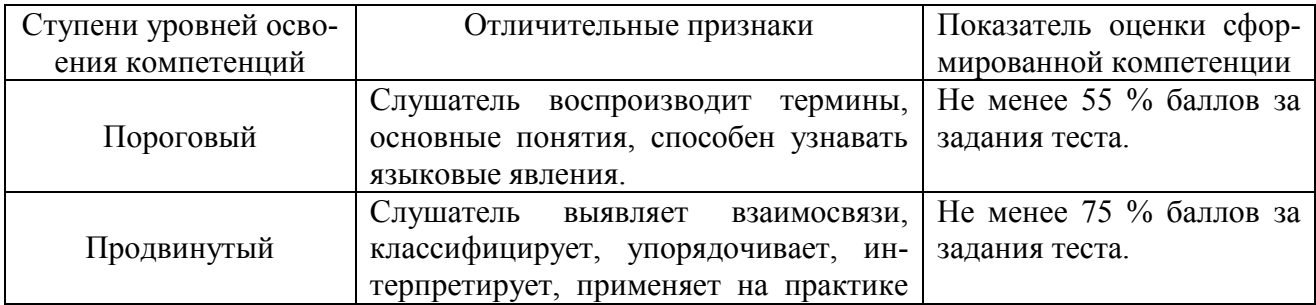

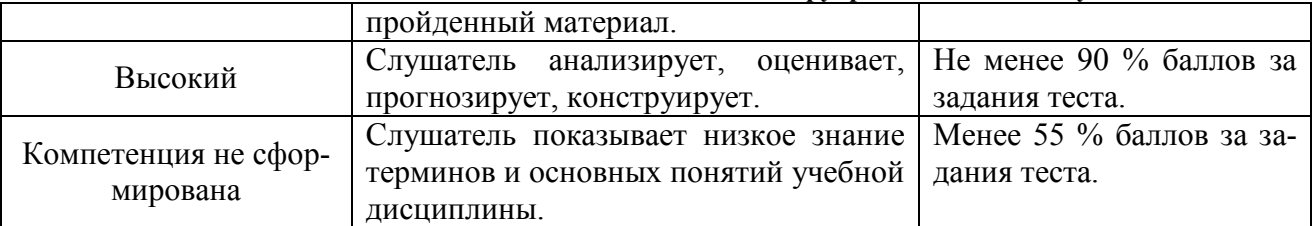

#### **Тестовые задания для промежуточной аттестации**

- 1. Верным является выражение:
- информационные технологии это составная часть САПР

- информационные технологии и САПР это два самостоятельных и независимо существующих явлений

- САПР это один из объектов информационных технологий
- 2. К средствам САПР относятся:
- средства собственного проектирования
- средства инженерного анализа
- средства подготовки анализированного производства
- средства управления документооборотом
- все перечисленные средства
- 3. Абривиатурой САД обозначаются:
- средства собственно проектирования
- средства инженерного анализа
- геоинформационные системы

#### 4. Абривиатурой РДМ обозначаются

- средства управления документооборотом
- средства инженерного анализа
- средства подготовки автоматизированного производства

#### 5. К основным целям автоматизированного проектирования не относится:

- сокращение трудоемкости проектирования;
- улучшение качества проектирования;
- сокращение цикла проектирование изготовление;
- сокращение трудоемкости адаптации к условиям эксплуатации.
- 6. Абривиатурой САE обозначаются:
- средства собственно проектирования
- средства инженерного анализа
- геоинформационные системы
- средства подготовки автоматизированного производства
- 7. К основным целям автоматизированного проектирования относится:
- сокращение трудоемкости проектирования;
- улучшение качества представления результатов проектирования;
- оптимизация жизненного цикла продукта;
- сокращение трудоемкости адаптации к условиям эксплуатации.

#### 8. Формализация процессов автоматизированного проектирования относится к

- математическому обеспечению САПР;
- информационному обеспечению САПР;

- программному обеспечению САПР;

- техническому обеспечению САПР.

9. Локальные вычислительные сети относится к

- математическому обеспечению САПР;

- информационному обеспечению САПР;

- программному обеспечению САПР;

- техническому обеспечению САПР.

10. Языки программирования относится к

- математическому обеспечению САПР;

- информационному обеспечению САПР;

- программному обеспечению САПР;

- техническому обеспечению САПР;

- лингвистическому обеспечению САПР.

11. Графический редактор Компас 3D относится к средствам

- САД;

- САМ;

- САЕ;

- РДМ.

12. Расчетный модуль АРМ Slieder относится к средствам

- САД;

- САМ;

- САЕ;

- РДМ.

13. В автоматическом режиме можно получить

- из Компас-детали Компас-чертеж;

- из Компас-чертежа Компас-деталь;

- из Компас-сборки Компас-деталь.

14. Для вставки текста на чертеж в Компас 3D необходимо воспользоваться панелью - вид;

- вставка;

- сервис;

- инструменты.

15. Для определения параметров чертежа необходимо воспользоваться панелью

- вид;

- вставка;

- сервис;

- инструменты.

16. Метод конечных элементов относится к средствам

- САД;

- САМ;

- САЕ;

- РДМ.

17. Преимущественное применение в CAE-системах получили методы:

- аналитические;

- графические;

- численные;

- случайного и направленного поиска.

18. Прямая задача моделирования кинематики состоит в том, чтобы:

- по известным усилиям и характеристикам приводов определить скорости и траектории движения элементов механизма;

- по известной или заданной траектории и скорости движения одного из звеньев определить траектории и скорости остальных, а так же силовые характеристики приводов; - определить работоспособность механизма, отсутствие заклинивания и столкновения звеньев.

19. Нагрузочная способность проектируемой зубчатой передачи при вводе исходных данных задается:

- вращающим моментом на ведомом валу передачи;

- вращающим моментом на ведущем валу передачи;

- мощностью на ведомом валу передачи;
- мощностью на ведущем валу передачи.

20. Нагрузочная способность проектируемой клиноременной передачи при вводе исходных данных задается:

- вращающим моментом на ведомом валу передачи;
- вращающим моментом на ведущем валу передачи;
- мощностью на ведомом валу передачи;
- мощностью на ведущем валу передачи.

21. С помощью Компас LT невозможно создать документ

- Компас-чертеж;
- Компас-деталь;
- Компас-фрагмент;
- Компас-сборка.

22. Нагрузочная способность проектируемой червячной передачи при вводе исходных данных задается:

- вращающим моментом на ведомом валу передачи;
- вращающим моментом на ведущем валу передачи;
- мощностью на ведомом валу передачи;
- мощностью на ведущем валу передачи.

23. Первым шагом при расчете вала с помощью APM Schaft является:

- выбор материала;
- приложение действующих нагрузок, сил и моментов;
- определение геометрии вала;
- указание опор вала.

### 24. С помощью APM Schaft проводят:

- проектировочный расчет;
- проверочный расчет;
- вспомогательный расчет;
- основной расчет.

#### **Страница 15 из 22 «Автоматизированное проектирование и конструирование деталей и узлов машин»**

25. Для расчета и проектирования червячных передач используется модуль

- APM WinSchaft;
- APM WinTrans;
- APM WinTruss;
- APM WinSlider;
- APM WinJoint.

26. Для расчета и проектирования соединений используется модуль

- APM WinSchaft;
- APM WinTrans;
- APM WinTruss;
- APM WinSlider;
- APM WinJoint.

27. Для расчета и проектирования кулачковых механизмов используется модуль

- APM WinScrew;
- APM WinCam;
- APM WinTruss;
- APM WinSlider;
- APM WinJoint;
- APM WinSpring.

28. Метод конечных элементов применен в расчетном модуле

- APM WinTrans;
- APM WinBear;
- APM WinPlain;
- APM WinTruss.

29. Модуль APM WinBear предназначен для расчета

- неидеальных подшипников качения;

- радиальных подшипников, работающих в режиме жидкостного трения;
- радиальных подшипников, работающих в режиме полужидкостного трения;
- -·упорных подшипников (подпятники), работающих в режиме жидкостного трения.

30. При создании прикладных библиотек в Компас 3D применена

- иерархическая параметризация;
- табличная параметризация;
- вариационная параметризация;
- геометрическая параметризация.

31. Построение эскизов с наложением на объекты эскиза различных параметрических связей и наложение ограничений в виде системы уравнений, определяющих зависимость между параметрами, называется

- иерархическая параметризация;

- табличная параметризация;
- вариационная параметризация;
- геометрическая параметризация.

32. Сборка в Компас 3D это

- сборочная модель, включающая несколько деталей;
- сборочный чертеж узла или изделия;

#### **Страница 16 из 22 «Автоматизированное проектирование и конструирование деталей и узлов машин»**

- файл, содержащий несколько отдельных деталей, с описанием того, как они взаимно расположены;

- файл, содержащий сборочный чертеж узла или изделия.

33. Первоначально создаваемая сборка является исходной информацией для выполнения последующей деталировки при проектировании

- снизу вверх;
- направленном;
- сверху вниз.

34. Приведенная на рисунке панель инструментов

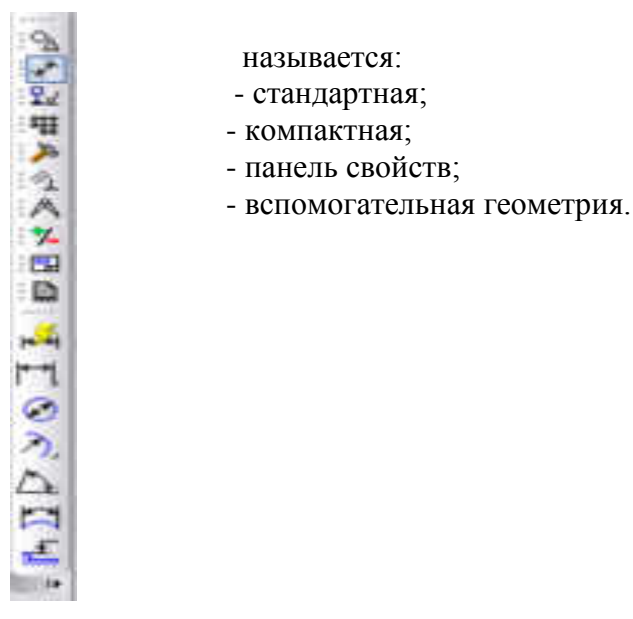

#### 35. Приведенная на рисунке панель инструментов

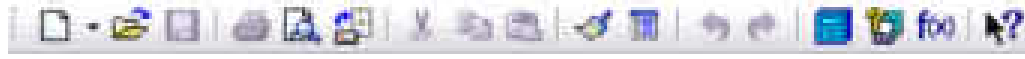

называется:

- стандартная;
- компактная;
- панель свойств;
- вспомогательная геометрия.

36. Приведенная на рисунке панель инструментов

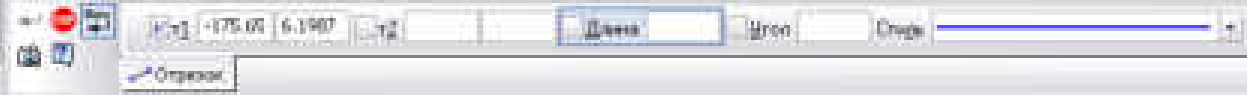

называется:

- стандартная;
- компактная;
- панель свойств;
- вспомогательная геометрия.

37. Для ввода текста на поле чертежа необходимо войти в

- Редактор;
- Вставка;
- + Инструменты;
- Сервис.

38. Файл Чертежа в Компас 3D имеет расширение

- dwg;
- cdw;
- m3d:
- frw.

### **Перечень вопросов для сдачи экзамена**

- 1. Место САПР в жизненном цикле изделия, преимущества САПР.
- 2. Виды обеспечения САПР. Компоненты САПР.
- 3. Какие функции выполняет система "Компас-график"?
- 4. Как запустить систему и открыть какой-либо документ?
- 5. Три вида помощи в системе КОМПАС.
- 6. Перечислите основные приемы работы с мышью. Какие существуют формы курсора в системе "Компас" и как их можно менять?
- 7. Охарактеризуйте основные типы окон в системе.
- 8. Перечислите основные элементы главного окна. Какие действия можно осуществить с окном.
- 9. Перечислите основные элементы диалогового окна. Для чего используется диалоговое окно?
- 10. Перечислите типы меню "Компас-график". Что такое контекстное меню?
- 11. Что такое чертеж в понимании системы КОМПАС. Настройка параметров чертежа.
- 12. Что такое вид в понимании системы КОМПАС? Охарактеризуйте статусы вида.
- 13. Вставка и редактирование технических требований на чертеже.
- 14. Обозначение шероховатости поверхностей, простановка предельных отклонений размеров, отклонений формы и положения.
- 15. Компас-Фрагмент, его создание и использование.
- 16. Базовые приемы работы с мышью. Что такое ортогональное движение мыши.
- 17. Масштаб изображения: визуальный масштаб изображения, реальный масштаб изображения. Вставка масштабных видов.
- 18. Выделение объектов. Основные приемы выделения объектов с помощью мыши, команд меню.
- 19. Точные построения. Суть координатного метода точных построений.
- 20. Атрибуты отрезка, окружности, прямой. Что такое фиксированный параметр?
- 21. Работа с привязками. В чем разница между локальными и глобальными привязками?
- 22. Перечислите характерные точки графических элементов.
- 23. Простановка размеров в системе "Компас"
- 24. Типы линейных размеров в "Компас" и их простановка.
- 25. Типы угловых размеров в "Компас" и их простановка.
- 26. Диаметральные и радиальные размеры в "Компас" и их простановка.
- 27. Геометрические построения.
- 28. Построение сопряжений и фасок в системе "Компас".
- 29. Деление окружности и отрезка на равные и неравные части в системе "Компас".
- 30. Варианты построения касательной в системе "Компас".
- 31. Что такое "плавная кривая"? Какие типы плавных кривых вы знаете?
- 32. Редактирование вида. Перечислите команды редактирования вида и опишите режимы их работы.
- 33. Операции создания объема в "Компас 3D".
- 34. Создание 3D Детали.
- 35. Создание 3D Сборки
- 36. Построение чертежа детали с использованием 3D Детали и 3D Сборки.
- 37. Выполнение разрезов и сечений в "Компас 3D".
- 38. Работа со спецификацией в "Компас 3D".

#### **Страница 18 из 22 «Автоматизированное проектирование**

- **и конструирование деталей и узлов машин»** 39. Варианты использования текстовых шаблонов при оформлении чертежей, спецификаций и создании текстовых документов.
- 40. Библиотеки и варианты их использования в "Компас 3D".
- 41. Использование расчетных приложений "Компас 3D".
- 42. Общая структура и расчетные модули APM WinMachine.
- 43. Назначение и функциональные возможности модуля APM FEM.
- 44. Назначение и функциональные возможности модуля APM Studio.
- 45. Назначение и функциональные возможности модуля APM Trans.
- 46. Назначение и функциональные возможности модуля APM Shaft.
- 47. Назначение и функциональные возможности модуля APM Bear.
- 48. Назначение и функциональные возможности модуля APM Joint.
- 49. Последовательность действий при расчете с использованием APM FEM.
- 50. Последовательность действий при расчете с использованием APM Studio.
- 51. Последовательность действий при расчете с использованием APM Trans.
- 52. Последовательность действий при расчете с использованием APM Shaft.
- 53. Последовательность действий при расчете с использованием APM Bear.
- 54. Последовательность действий при расчете с использованием APM Joint.

### **Перечень практических задач для сдачи экзамена**

1. Создать документ Компас-Чертеж, настроить параметры чертежа, вставить виды.

- 2. Создать чертеж детали по индивидуальному заданию.
- 3. Создать 3D Деталь по индивидуальному заданию.

4. Создать Компас-Спецификацию по индивидуальному заданию и заполнить ее основные разделы.

5. Создать Компас-Фрагмент по индивидуальному заданию и сохранить изображение в формате рисунка.

6. Создать чертеж детали с использованием 3D Детали, выполнить разрезы и дополнительные виды.

7. Создать 3D Сборку по индивидуальному заданию.

8. Рассчитать зубчатую передачу по индивидуальному заданию с использованием APM Trans.

9. Рассчитать передачу гибкой связью по индивидуальному заданию с использованием APM Trans.

10. Рассчитать вал по индивидуальному заданию с использованием APM Shaft.

# **6. ОРГАНИЗАЦИОННО-ПЕДАГОГИЧЕСКИЕ УСЛОВИЯ РЕАЛИЗАЦИИ ПРОГРАММЫ**

### **6.1. Требования к квалификации педагогических кадров, представителей предприятий и организаций, обеспечивающих реализацию образовательного процесса**

Преподаватель программы повышения квалификации «Автоматизированное проектирование и конструирование деталей и узлов машин» **д**олжен иметь высшее образование по одному из направлений: «Информационные технологии», «Системы автоматизированного проектирования», «Прикладная механика» или пройти профессиональную переподготовку по указанным направлениям и стаж научнопедагогической работы не менее трех лет по этим направлениям. При наличии ученой степени кандидата или доктора технических наук – без предъявления требований к стажу работы. Представители производства – преподаватели программы повышения квалификации «Автоматизированное проектирование и конструирование деталей и узлов машин» должны иметь высшее образование по одному из направлений: «Информационные технологии», «Системы автоматизированного проектирования», «Прикладная механика», или пройти профессиональную переподготовку по указанным направлениям или стаж конструкторской работы не менее трех лет. При наличии ученой степени кандидата или доктора наук – без предъявления требований к стажу работы.

#### **6.2. Требования к материально-техническим условиям**

Компьютерный класс на 15 рабочих мест.

Мультимедийный комплекс с презентационным оборудованием.

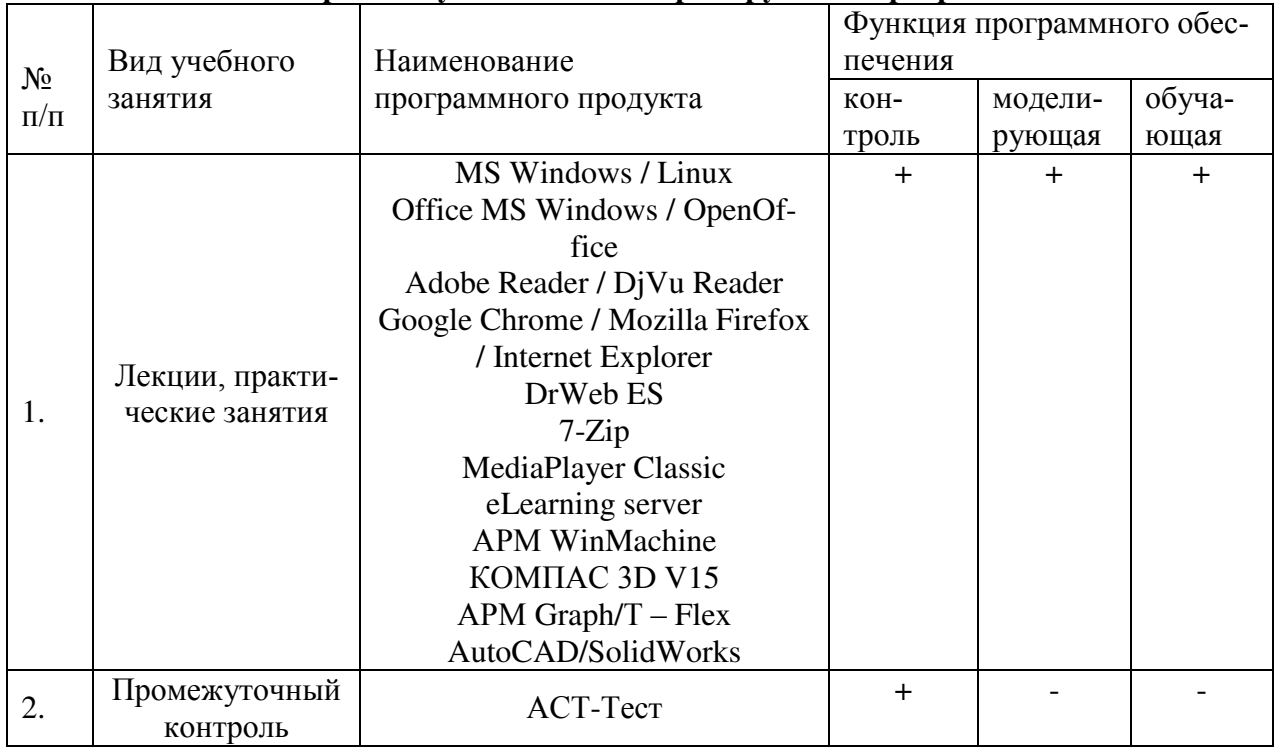

#### **6.3. Требования к информационным и учебно-методическим условиям 6.3.1. Компьютерные обучающие и контролирующие программы**

### **6.3.2. Перечень ресурсов информационно-телекоммуникационной сети «Интернет»**, **необходимых для освоения программы**

Электронные полнотекстовые ресурсы Научной библиотеки ВГАУ ([http://library.vsau.ru/\)](http://library.vsau.ru/)

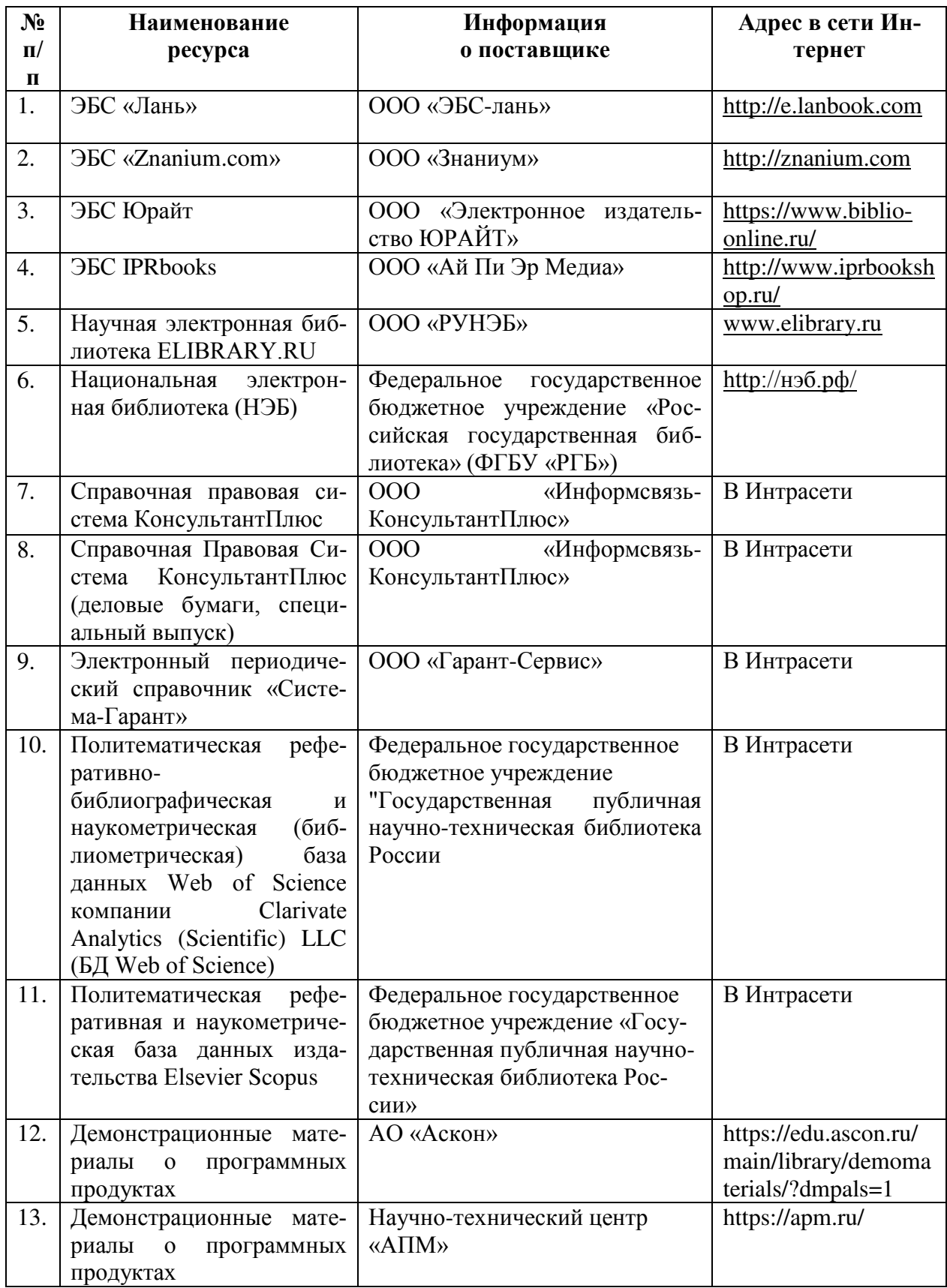

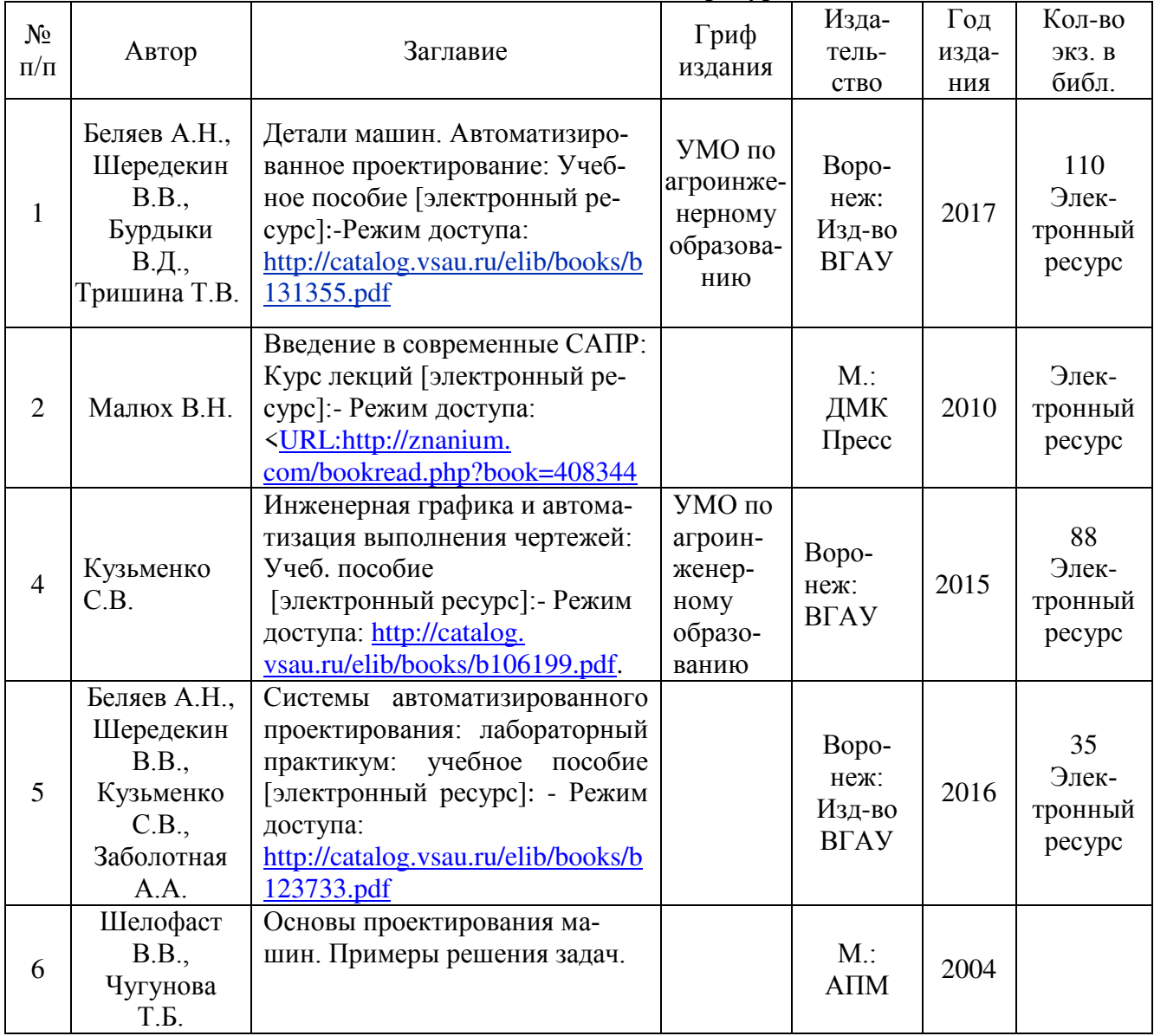

# **6.3.3. Основная литература**

# **6.3.4. Дополнительная литература**

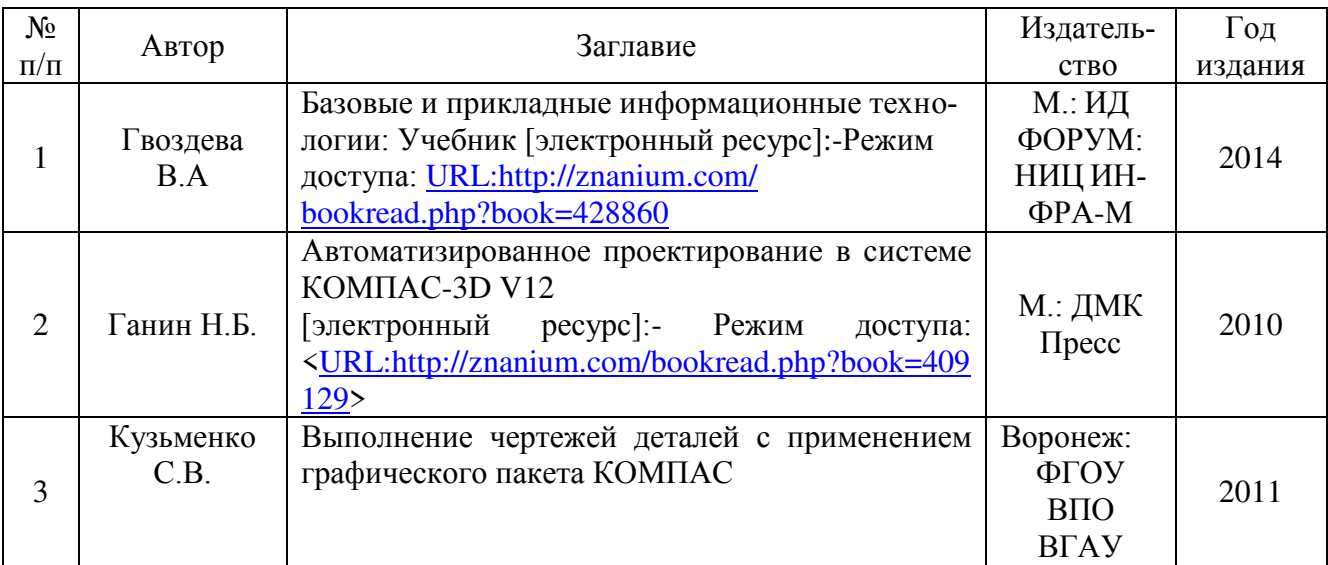

#### **6.4. Общие требования к организации учебного процесса**

Учебный процесс дополнительной профессиональной программы повышения квалификации «Автоматизированное проектирование и конструирование деталей и узлов машин» в достаточной степени обеспечен актуальной основной учебной литературой, имеющейся в научной библиотеке и в читальных залах ВГАУ.

Программа повышения квалификации в полной мере обеспечена необходимым комплектом лицензионного программного обеспечения в соответствии с потребностью. Данный комплект ежегодно обновляется.

Электронно-библиотечная система (электронная библиотека) и электронная информационно-образовательная среда обеспечивает круглосуточный доступ.

Обучающимся обеспечен доступ (удаленный доступ) к современным профессиональным базам данных и информационным справочным системам, состав которых определяется в программе повышения квалификации.

В Университете сформирована электронная информационно-образовательная среда, которая обеспечивает доступ к учебным планам, к дополнительным образовательным программам повышения квалификации и переподготовки кадров, к изданиям электронных библиотечных систем и электронным образовательным ресурсам.

Университет имеет достаточно развитую и современную материально-техническую базу, что позволяет преподавателям проводить учебные занятия на достаточно высоком уровне: имеет специальные помещения, представляющие собой учебные аудитории с презентационным оборудованием для проведения занятий лекционного типа, учебные аудитории для проведения практических занятий с достаточным количеством рабочих мест на ПК с необходимым программным обеспечением и выходом в сеть «Интернет», помещения для хранения и профилактического обслуживания учебного оборудования. Все помещения укомплектованы специализированной мебелью и техническими средствами обучения, служащими для представления учебной информации большой аудитории.

Преподавательский состав дополнительной профессиональной программы повышения квалификации полностью соответствует квалификационным требованиям, предъявляемых к ним. В организации и проведении учебного процесса участвуют работники производства.